# **Inhaltsverzeichnis**

# **6m Weiche**

# Einige Infos über ein geplantes 6m-Relais in St.Johann am Walde in OE5

Selbstbau: Chris, OE5DXL

QRG: 51,810 MHz

QRA: JN68PC, St.Johann am Walde in OE5

Ein Meinungsaustausch über Fragen der mechanischen und elektrischen Stabilisierung ist erwünscht.

### **Das Relais von innen**

[Datei:rele5.jpg](https://wiki.oevsv.at/w/index.php?title=Spezial:Hochladen&wpDestFile=rele5.jpg)

**Das Relais von außen**

[Datei:rele7.jpg](https://wiki.oevsv.at/w/index.php?title=Spezial:Hochladen&wpDestFile=rele7.jpg) [Datei:rele8.jpg](https://wiki.oevsv.at/w/index.php?title=Spezial:Hochladen&wpDestFile=rele8.jpg)

### **Die Weiche von innen**

[Datei:weiche50mhz.jpg](https://wiki.oevsv.at/w/index.php?title=Spezial:Hochladen&wpDestFile=weiche50mhz.jpg)

### **Die Filterkurven**

**RX - Ant**

[Datei:weiche-rx-ant.gif](https://wiki.oevsv.at/w/index.php?title=Spezial:Hochladen&wpDestFile=weiche-rx-ant.gif)

### **RX - Ant**

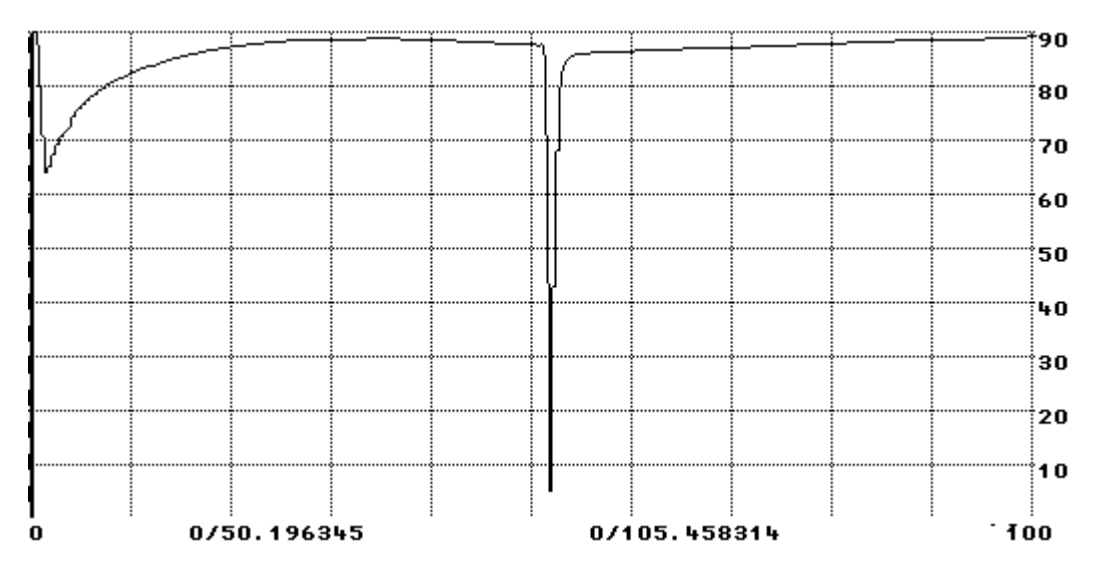

# **BlueSpice4**

## **RX - TX**

[Datei:weiche-rx-tx.gif](https://wiki.oevsv.at/w/index.php?title=Spezial:Hochladen&wpDestFile=weiche-rx-tx.gif)

[Datei:weiche-rx-ant100.gif](https://wiki.oevsv.at/w/index.php?title=Spezial:Hochladen&wpDestFile=weiche-rx-ant100.gif)

## **TX - Ant**

### [Datei:weiche-tx-ant100.gif](https://wiki.oevsv.at/w/index.php?title=Spezial:Hochladen&wpDestFile=weiche-tx-ant100.gif)

## **50 MHz Lowpass**

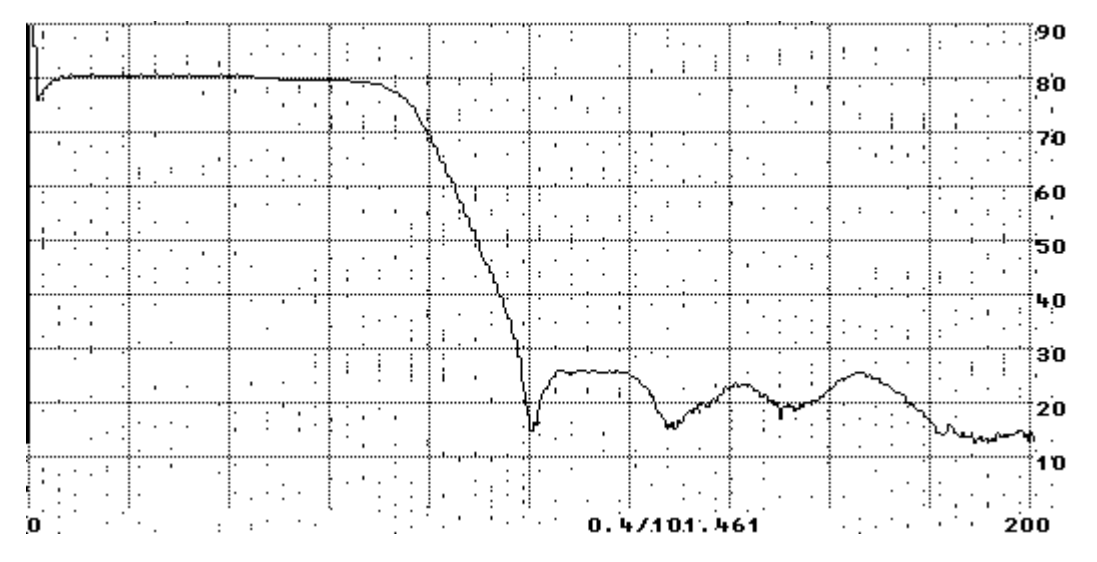

## **Die Antenne: eine HB9CV**

[Datei:hb9cv.jpg](https://wiki.oevsv.at/w/index.php?title=Spezial:Hochladen&wpDestFile=hb9cv.jpg)

Kommentare erbeten.

[Zurück zu Projekte](https://wiki.oevsv.at/w/index.php?title=Projekte&action=view)

[Zurück zu Selbstbau](https://wiki.oevsv.at/w/index.php?title=Selbstbau&action=view)